# Hints for Lab 8 (GD and SGD)

Yanfei Kang

11/16/2023

### **Optimize** *α* **in GD**

1. Improve the R function graddesc.lm(), try to optimize  $\alpha$  in each step, instead of setting it to a constant. In the following function, for each iteration, we can use optimization methods to optimize  $\alpha$ .

```
gd.lm \leftarrow function(X, y, beta.init, alpha, tol = 1e-05, max.iter = 100) {
    beta.old <- beta.init
    J \leftarrow betas \leftarrow list()
    if (alpha == "auto") {
        alpha <- optim(0.1, function(alpha) {
            lm.cost(X, y, beta.old - alpha * lm.cost.grad(X, y, beta.old))
        }, method = "L-BFGS-B", lower = 0, upper = 1)
        if (alpha$convergence == 0) {
             alpha <- alpha$par
        } else {
             alpha \leq 0.1}
    }
    betas[[1]] <- beta.old
    J[[1]] \leftarrow Im.cost(X, y, beta.old)beta.new \leq beta.old - alpha * lm.cost.grad(X, y, beta.old)
    betas[[2]] <- beta.new
    J[[2]] \leftarrow \text{lm.cost}(X, y, \text{beta.new})iter <-0while ((abs(lm.cost(X, y, beta.new) - lm.cost(X, y, beta-old)) > tol) & (iter <
        max.iter)) {
        beta.old <- beta.new
        if (alpha == "auto") {
             alpha <- optim(0.1, function(alpha) {
                 lm.cost(X, y, beta.old - alpha * lm.cost.grad(X, y, beta.old))}, method = "L-BFGS-B", lower = 0, upper = 1)
             if (alpha$convergence == 0) {
                 alpha <- alpha$par
             } else {
                 alpha \leq 0.1}
        }
        beta.new <- beta.old - alpha * lm.cost.grad(X, y, beta.old)
        iter \leftarrow iter + 1
        betas[[iter + 2]] \leftarrow beta.newJ[[iter + 2]] <- lm.cost(X, y, beta.new)
    }
```

```
if (abs(lm.cost(X, y, beta.new) - lm.cost(X, y, beta-old)) > tol) {
        cat("Could not converge. \n")
    } else {
        cat("Converged. \n")
        cat("Iterated", iter + 1, "times."," "\\n")cat("Coef: ", beta.new, "\n")
        return(list(coeff = betas, cost = J, niter = iter + 1))}
}
## Make the cost function
lm.cost <- function(X, y, beta) {
    n <- length(y)
    loss <- sum((X \frac{9}{8} * \frac{7}{8}) beta - y)^2)/(2 * n)
    return(loss)
}
## Calculate the gradient
lm.cost.grad <- function(X, y, beta) {
    n \leftarrow length(y)(1/n) * (t(X) %*% (X %*% beta - y))
}
```
Let us now generate some data and compare functions with and without optimized  $\alpha$ .

```
## Generate some data
set.seed(20200401)
beta0 \leq -1beta1 \leftarrow 3
sigma <-1n \le -10000x \leftarrow \text{rnorm}(n, 0, 1)y \leftarrow \text{beta} + x * \text{beta} + \text{rnorm}(n, \text{mean} = 0, \text{sd} = \text{sigma})X \leftarrow \text{cbind}(1, x)gd.auto \leq gd.lm(X, y, beta.init = c(0, 0), alpha = "auto", tol = 1e-05, max.iter = 10000)
## Converged.
## Iterated 3 times.
## Coef: 0.995839 2.998762
gd1 <- gd.lm(X, y, beta.init = c(0, 0), alpha = 0.1, tol = 1e-05, max.iter = 10000)
## Converged.
## Iterated 55 times.
## Coef: 0.9934615 2.99014
betas \leftarrow as.data.frame(t(do.call(cbind, gd1$coef)))
colnames(betas) <- c("beta0", "beta1")
betas <- betas %>%
    mutate(<u>iter</u> = 1:nvw(betas))betas <- melt(betas, id.vars = "iter", variable.name = "coef")
p1 \leftarrow ggplot(betas, aes(iter, value)) + geom_line(aes(colour = coef)) + ylim(c(0,
    3.5)) + ggtitle("alpha = 0.1") + xlim(c(0, 600))
gd2 \leq-gd.lm(X, y, beta.init = c(0, 0), alpha = 0.01, tol = 1e-05, max.iter = 10000)## Converged.
## Iterated 455 times.
## Coef: 0.9872457 2.969085
```
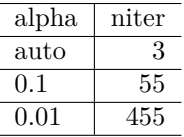

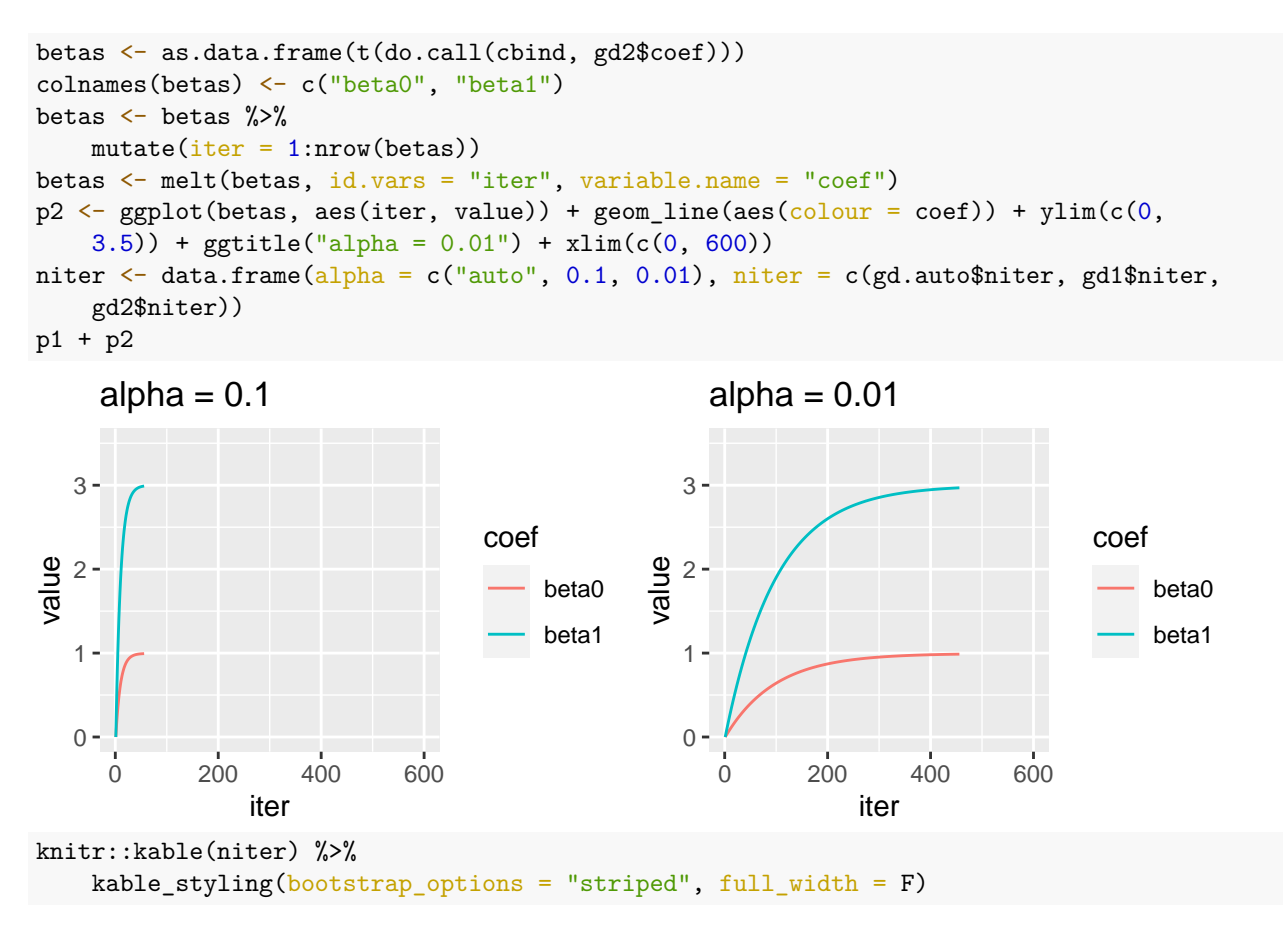

We find that using optimized  $\alpha$  improves iteration efficiency significantly, while using smaller learning rates yields larger number of iterations.

#### **SGD in R**

2. Write a function in R for Stochastic Gradient Descent for linear regression, and test your function in the Bodyfat data.

Recall the SGD iteration. Repeat the following until convergence {

$$
\beta := \beta - \alpha \nabla J(\beta)_i.
$$

}

```
sgd.lm \le function(X, y, beta.init, alpha = 0.5, n.samples = 1, tol = 1e-05, max.iter = 100) {
    n \leftarrow length(y)beta.old <- beta.init
    J \leftarrow betas \leftarrow list()
    sto.sample <- sample(1:n, n.samples, replace = TRUE)
    betas[[1]] <- beta.old
```

```
J[[1]] \leftarrow \text{lm.cost}(X, y, \text{beta.old})beta.new \leq beta.old - alpha * sgd.lm.cost.grad(X[sto.sample, ], y[sto.sample],
        beta.old)
    betas\lceil 2 \rceil] \leq beta.new
    J[[2]] \leftarrow \text{lm.cost}(X, y, \text{beta.new})iter <-0n.best \leftarrow 0
    while ((abs(lm.cost(X, y, beta.new) - lm.cost(X, y, beta-old)) > tol) & (iter +
         2 < max.iter) {
        beta.old <- beta.new
        sto.sample \leq sample(1:n, n.samples, replace = TRUE)
        beta.new <- beta.old - alpha * sgd.lm.cost.grad(X[sto.sample, ], y[sto.sample],
             beta.old)
        iter \leftarrow iter +1betas[[iter + 2]] \leq beta.new
         J[[iter + 2]] \leftarrow Im.cost(X, y, beta.new)}
    if (abs(lm.cost(X, y, beta.new) - lm.cost(X, y, beta-old)) > tol) {
         cat("Could not converge. \n")
    } else {
         cat("Converged. \n")
         cat("Iterated", iter + 1, "times."," "\\n")cat("Coef: ", beta.new, "\n")
        return(list(coeff = betas, cost = J, niter = iter + 1))}
}
## Make the cost function
sgd.lm.cost <- function(X, y, beta) {
    n \leftarrow length(y)
    if (!is.matrix(X)) {
        X \leftarrow matrix(X, nrow = 1)}
    loss <- sum((X \frac{9}{8} * \frac{1}{8}) beta - y)^2)/(2 * n)return(loss)
}
## Calculate the gradient
sgd.lm.cost.grad <- function(X, y, beta) {
    n \leftarrow length(y)if (!is.matrix(X)) {
        X \leftarrow matrix(X, nrow = 1)}
    t(X) %*% (X %*% beta - y)/n
}
```
## **Application on real data**

Let us test SGD on generated data.

```
# test on the generated data
sgd.est \le sgd.lm(X, y, beta.init = c(-4, -5), alpha = 0.05, tol = 1e-05, max.iter = 10000)
## Converged.
```

```
## Iterated 382 times.
```

```
## Coef: 1.006272 2.995898
betas <- as.data.frame(t(do.call(cbind, sgd.est$coef)))
colnames(betas) <- c("beta0", "beta1")
betas \leftarrow betas %>%
    mutate(<u>iter</u> = 1: nrow(betas))betas <- melt(betas, id.vars = "iter", variable.name = "coef")
ggplot(betas, aes(iter, value)) + geomline(aes(colour = coef)) + ylim(c(0, 3.5)))
```
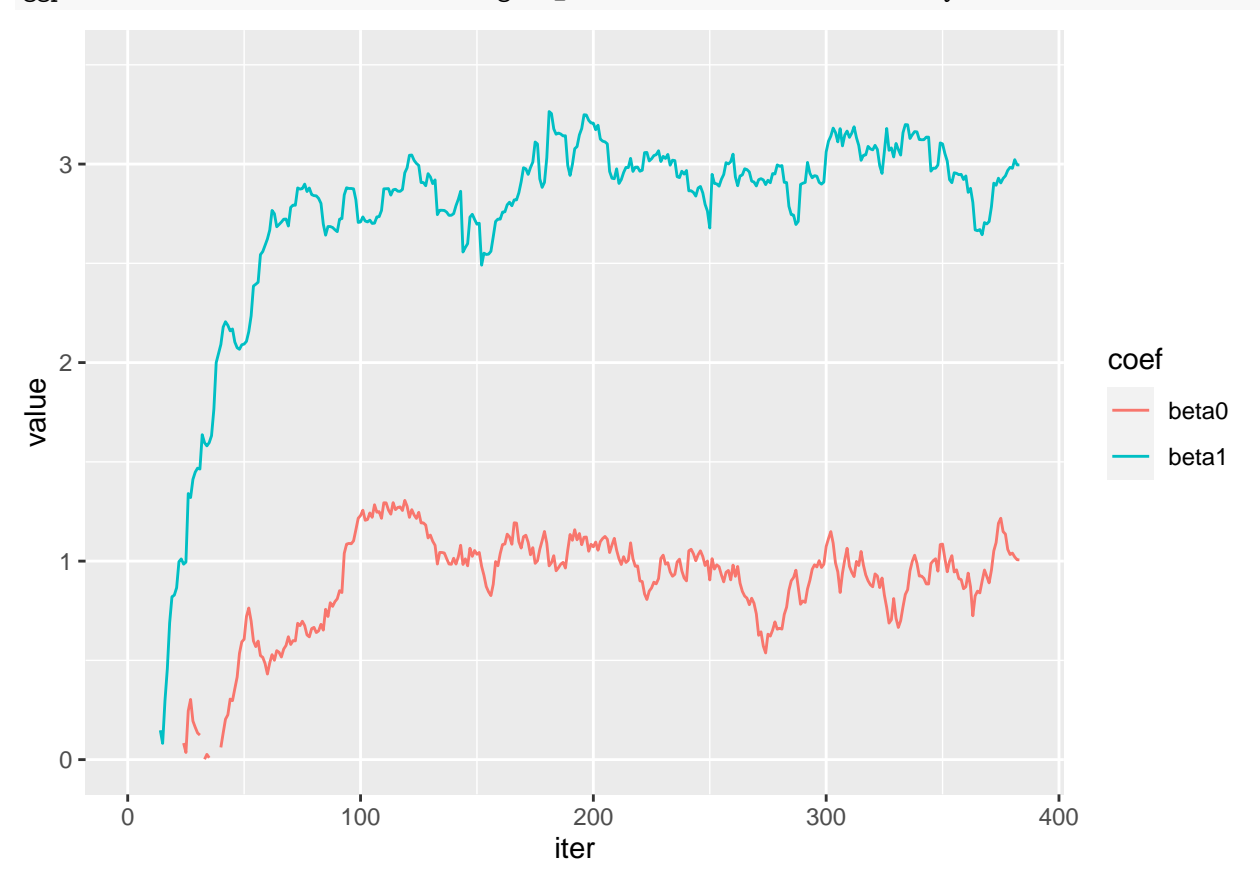

We find that the trace plots of SGD are not as smooth as GD.

Now let us test on bodyfat data.

```
bodyfat <- read.csv("../BSC-slides/BSC-L10-sgd/Bodyfat.csv")
# Note the importance of scaling
bodyfat.X \leftarrow bodyfat %>%
    select(Abdomen, Weight) %>%
    scale() %>%
    as.matrix()
bodyfat.X <- cbind(1, bodyfat.X)
bodyfat.y <- bodyfat %>%
    select(bodyfat) %>%
    as.matrix()
sgd.bodyfat \leq sgd.lm(bodyfat.X, bodyfat.y, beta.init = c(0, 0, 0), alpha = 0.05,
    tol = 1e-05, max.iter = 10000)
## Converged.
## Iterated 1362 times.
## Coef: 19.78609 10.81002 -5.165585
```

```
betas <- as.data.frame(t(do.call(cbind, sgd.bodyfat$coef)))
colnames(betas) <- c("beta0", "beta1", "beta2")
betas \leftarrow betas \frac{9}{2}mutate(iter = 1: nrow(betas))betas <- melt(betas, id.vars = "iter", variable.name = "coef")
ggplot(betas, aes(iter, value)) + geomline(aes(colour = coef)) + ylim(c(-10, 25))
```
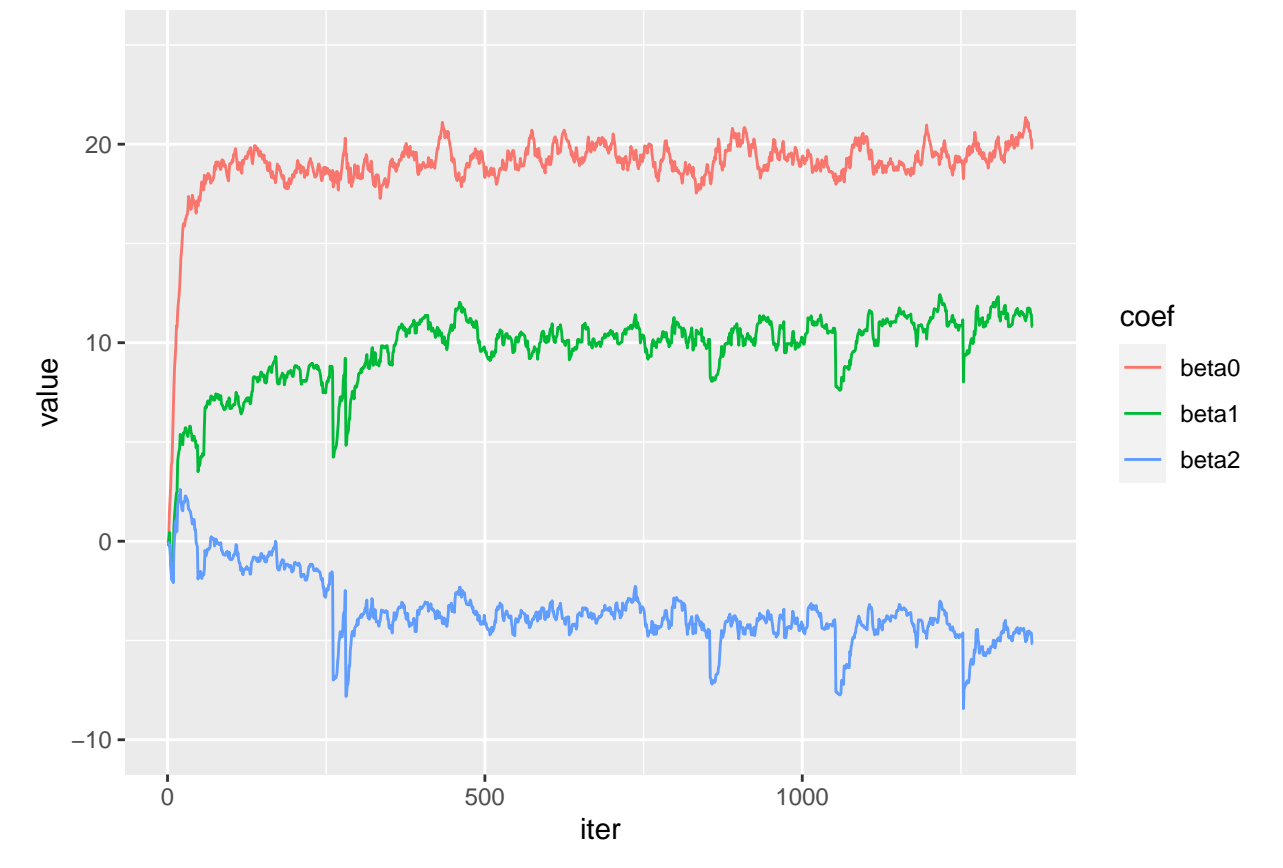

Note that you need **re-scale** your results, for the following reasons:

- 1. Isotropic Shape of the Cost Function: Scaling ensures that the cost function has a more isotropic (round) shape. When features are on different scales, the contours of the cost function may become long and narrow, making it difficult for SGD to converge efficiently.
- 2. Balanced Step Sizes: If features are on different scales, the impact of each feature on the cost function may be disproportionate.
- 3. Avoidance of Numerical Instabilities: Large variations in the scale of features can lead to numerical instability during the computation of gradients.
- 4. Faster Convergence: With more balanced and consistent updates, SGD is likely to converge faster.

#### **Comparison of GD, SGD and Newton**

3. Compare Gradient Descent, Stochastic Gradient Descent and Newton method.

We focus on the generated data. First recall Newton Method.

```
# newton method
func = function(beta) {
    sum((y - beta[1] - beta[2] * x)^2)/2/length(y)
```

```
}
grad = function(beta) {
    matrix(c(sum(-2 * (y - beta[1] - beta[2] * x)), sum(-2 * x * (y - beta[1] - beta[2] *
        (x)), 2, 1)/length(y)
}
hess = function(beta) {
    matrix(c(2 * length(x), 2 * sum(x), 2 * sum(x), 2 * sum(x), 2 * sum(x^2)), 2, 2)/length(y)}
newton <- function(f3, x0, tol = 1e-09, n.max = 100) {
    # Newton's method for optimisation, starting at x0 f3 is a function that
    # given x returns the list {f(x), grad f(x), Hessian f(x)}
    x \leftarrow x0f3.x \leftarrow f3(x)
    xs \leftarrow list()xs[[1]] \leftarrow xn \leftarrow 0while ((max(abs(f3.x[[2]])) > tol) & (n < n.max)) {
        x \leftarrow x - solve(f3.x[[3]], f3.x[[2]])f3.x \leftarrow f3(x)
        n \leq -n + 1xs[[n + 1]] < - x}
    if (n == n.max) {
        cat("newton failed to converge. \n")
    } else {
        cat("iterated", n + 1, "times. \n\lambda")return(xs)
    }
}
## Newton optimization
optimOut <- newton(function(beta) {
    list(func(beta), grad(beta), hess(beta))
\}, c(-4, -5))
## iterated 2 times.
Now we plot the traces of Gradient Descent, Stochastic Gradient Descent and Newton method.
trace.newton \leq data.frame(x = sapply(optimOut, `[`, 1), y = sapply(optimOut, `[`, 2))
trace.gd \leq data.frame(x = sapply(gd1$coef, `[`, 1), y = sapply(gd1$coef, `[`, 2))
trace.sgd \leq data.frame(x = sapply(sgd.est$coef, \Gamma, 1), y = sapply(sgd.est$coef, \Gamma, 2))
xs < - seq(-5, 5, length = 100)ys <- seq(-5, 5, length = 100)
g \leftarrow expand.grid(xs, ys)
z <- sapply(1:dim(g)[1], function(i){lm.cost(X, y, c(g[i,1],g[i,2]))})
f_long \leq data.frame(x = g[, 1], y = g[, 2], z = z)
colors \leq c("SGD" = "blue", "Newton" = "red", "GD" = "green")
ggplot(f_long, aes(x, y, z = z)) +geom\_contour_filled(aes(fill = stat(level)), bins = 200) +guides(fill = FALSE) +geom_path(data = trace.sgd, aes(x, y, z=0, color = 'SGD'), arrow = arrow(), alpha = 0.5) +
  geom_point(data = trace.sgd, aes(x, y, z=0, color = 'SGD'), size = 1.1, alpha = 0.5) +
  geom_path(data = trace.newton, aes(x, y, z=0, color = 'Newton'), arrow = arrow(), alpha = 0.5) +
```
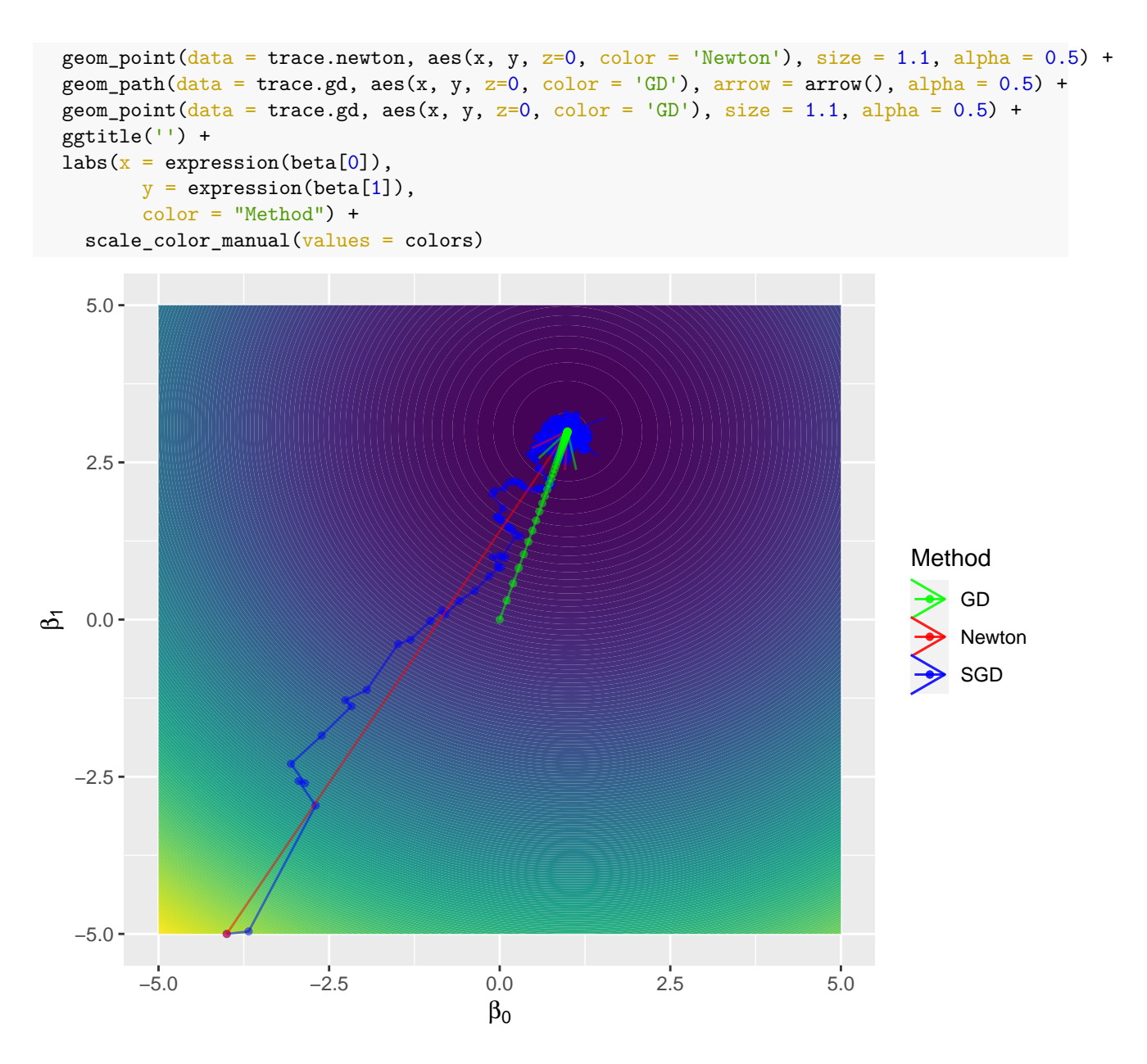

# **Our findings**

- Newton method converges very fast (if the second derivative exists).
- However, the analytic expression for the second derivative is often complicated or intractable, requiring a lot of computation. Therefore, **Newton method is not widely used in machine learning.**
- If the number of training samples is **very** large, GD may take too long, while using SGD will be faster because you use only one training sample and it starts improving itself right away from the first sample.
- In practice, computing error on every single example leads to large variance in the parameter update. You have found that the trace plots of SGD are much noisier. We can balance the complexity of computing on all training samples and large errors on single samples by computing on some samples (i.e., mini-batch). This would leads to more stable convergence (see the section below for an example).
- When the training set is very large, stochastic gradient descent is often preferred over batch gradient descent.

• Another issue is the choice of learning rate. See Bottou (2012), Zeiler (2012) and the [SGD modules](https://scikit-learn.org/stable/modules/sgd.html) of scikit-learn in Python for more details.

# **Mini-batch SGD**

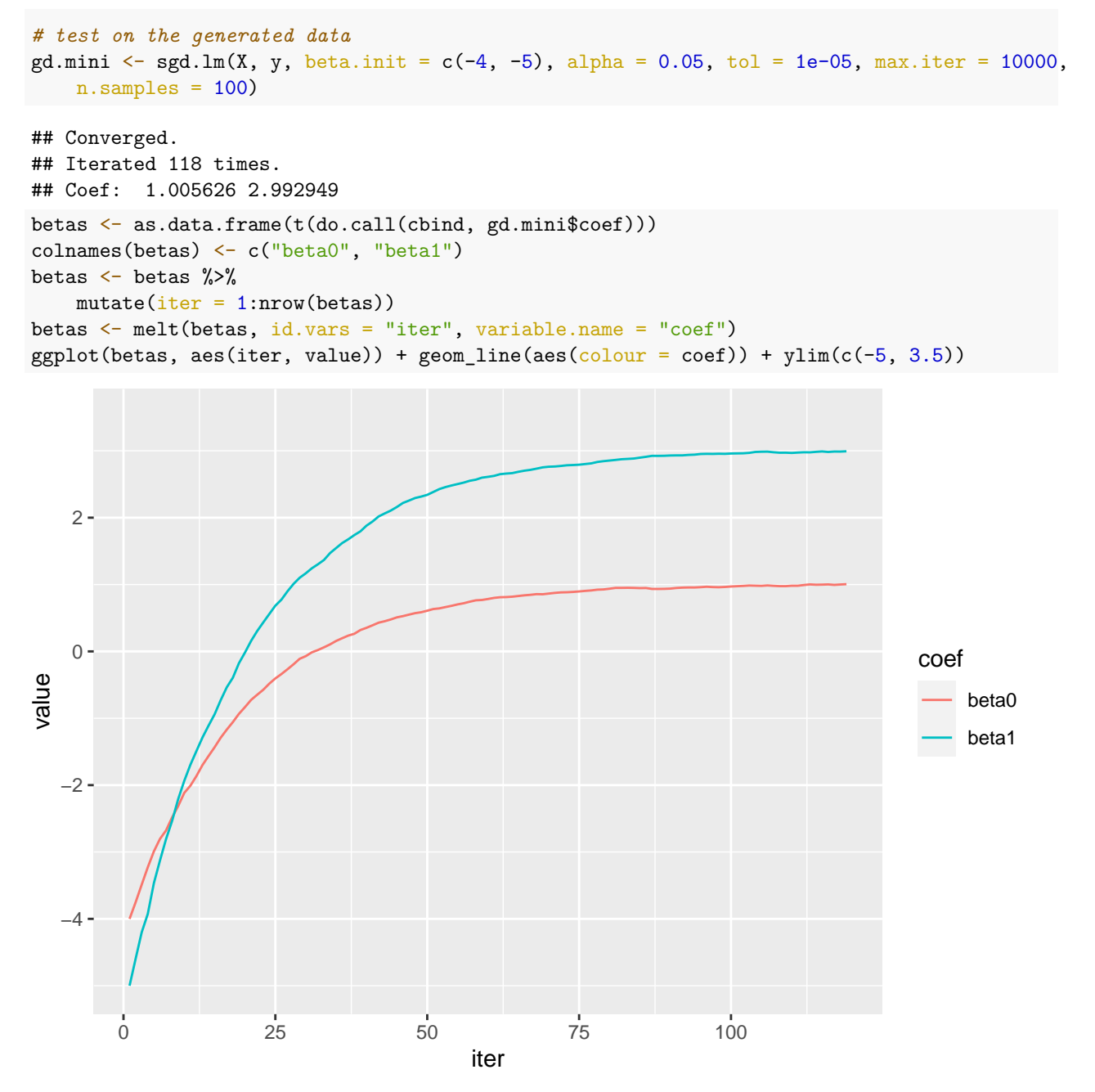

Now you can compare mini-batch GD with SGD.

#### **References**

Bottou, Léon. 2012. "Stochastic Gradient Descent Tricks." In *Neural Networks: Tricks of the Trade*, 421–36. Springer.

Zeiler, Matthew D. 2012. "Adadelta: An Adaptive Learning Rate Method." *arXiv Preprint arXiv:1212.5701*.